# **Graphical Convolution In Java**

by

Erik S. Wheeler

EE 4012 -- Senior Design Project Department of Electrical and Computer Engineering Mississippi State University wheeler@ISIP.MsState.Edu

### **ABSTRACT**

Convolution is a concept that escapes many undergraduate engineering students. For years we have been forced to try and visualize the process with only limited success, but, with the advent of the World Wide Web and programming languages like Java, a tool for performing graphical convolution for anyone with an internet connection is now possible. Imagine wondering what the convolution of Pi and Triangle function is and going to your computer to see it performed right before your eyes. This tool will not solve all the problems of learning or teaching convolution but it should help some.

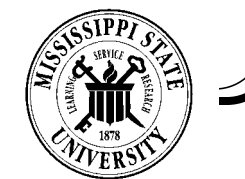

### **CONVOLUTION**

### **Definition of convolution:**

A linear system is often described by the output obtained when an impulse is placed at the input. This is called the impulse response of that system, denoted h(t). Using this impulse response, the expected output of the system to any input may be determined by convolving that input with the system's impulse response.

### **Convolution integral:**

$$
y(t) = \int_{-\infty}^{\infty} x(\lambda)h(t-\lambda)d\lambda
$$

### **Graphical convolution approach:**

- 1. Flip the impulse response.
- 2. Slide it to the left.
- 3. Move to the right and take the area of the product of the overlapping curves.

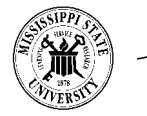

### **NEED FOR VISUAL TOOL**

This sliding and summing of curves is often hard for students to visualize, so a tool that can perform this animation would probably help in understanding the process.

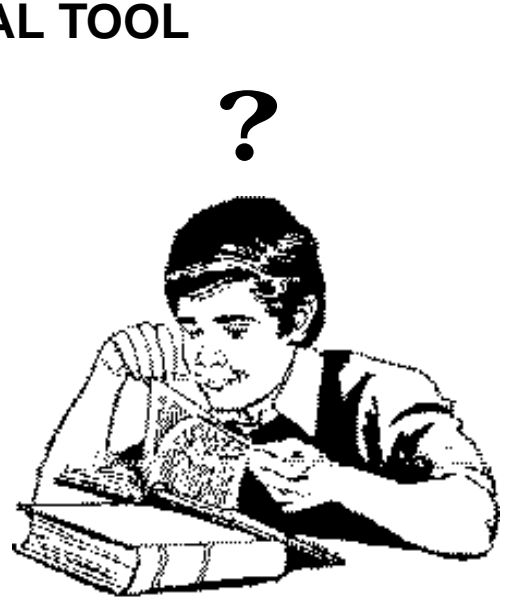

This tool would have to allow the user to draw the input and impulse response curves, then show the result of the convolution as the impulse response is moved across the input, or visa versa.

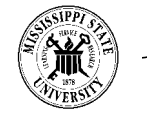

### **HOW TO IMPLEMENT THE CONVOLUTION TOOL**

### Possible Approaches:

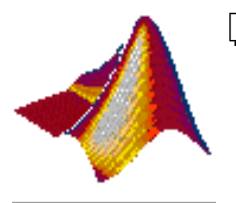

### ❏ **Matlab**

- Very convenient
- $x$  Limited accessibility

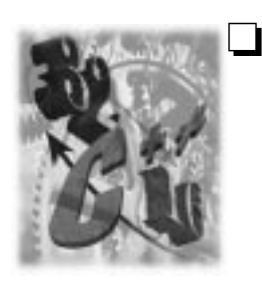

### ❏ **C or other standard language**

- $\vee$  I already know C
- ✗ Multiple copies required
- ✗ Not platform independant

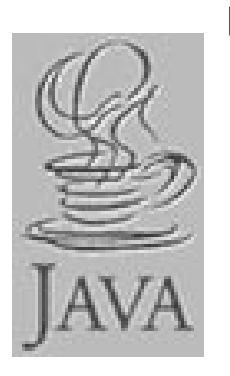

### ❏ **Java**

- $\vee$  Platform independant
- $\vee$  Accessible to anyone with a connection to the internet
- $\vee$  Only requires one copy of executable
- ✗ I did't know Java

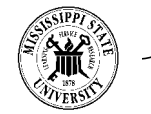

### **OVERVIEW OF JAVA**

According to "The Java Language: A White Paper", Java is "A simple, object-oriented, distributed, interpreted, robust, secure, architecture neutral, portable, high-performance, multithreaded, and dynamic language."

#### Which means:

**Simple**: (this point can be argued)

- ❏ Based on C++
- ❏ Small Interpreter and class support ~ 40 Kbytes

#### **Distributed:**

❏ Library of Routines allows access across the net via URLs.

#### **Architecture Neutral** (this is the biggie):

❏ Compiler generates bytecode instructions, independent of computer architecture.

#### **Portable:**

❏ No implementation dependant aspects of the specification.

#### **High Performance**

❏ Comparable to native C or C++.

#### **Multithreaded:**

❏ Allows multiple processes to run at once.

#### **Dynamic** (another important one):

❏ Any changes in the code do not require upgrades for the user.

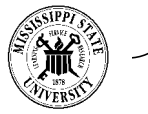

### **JAVA PROGRAMMING ENVIRONMENT**

### ❏ **Java Development Kit (JDK v1.0):**

Java language compiler class libraries debugger other development tools

### ❏ **Availability:**

Windows 95 **Solaris** Mac Linux More everyday

### ❏ **Additional Sun resources:**

Java language tutorial Java API documentation

### ❏ **Other resources:**

Teach Yourself Java in <sup>21</sup> Days by Lemay & Perkins

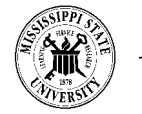

### **DESIGN PROCESS**

- ❏ Discrete convolution considerations
	- 1) Scaling
	- 2) Time limits
- ❏ Convolution animation
- ❏ Drawing tool
- ❏ Labeling of drawing tool
- ❏ Link drawing tool to convolution
- ❏ Add Graphical User Interface (GUI's)
	- 1) Predefined curves
	- 2) Clear buttons
	- 3) Pause button

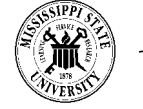

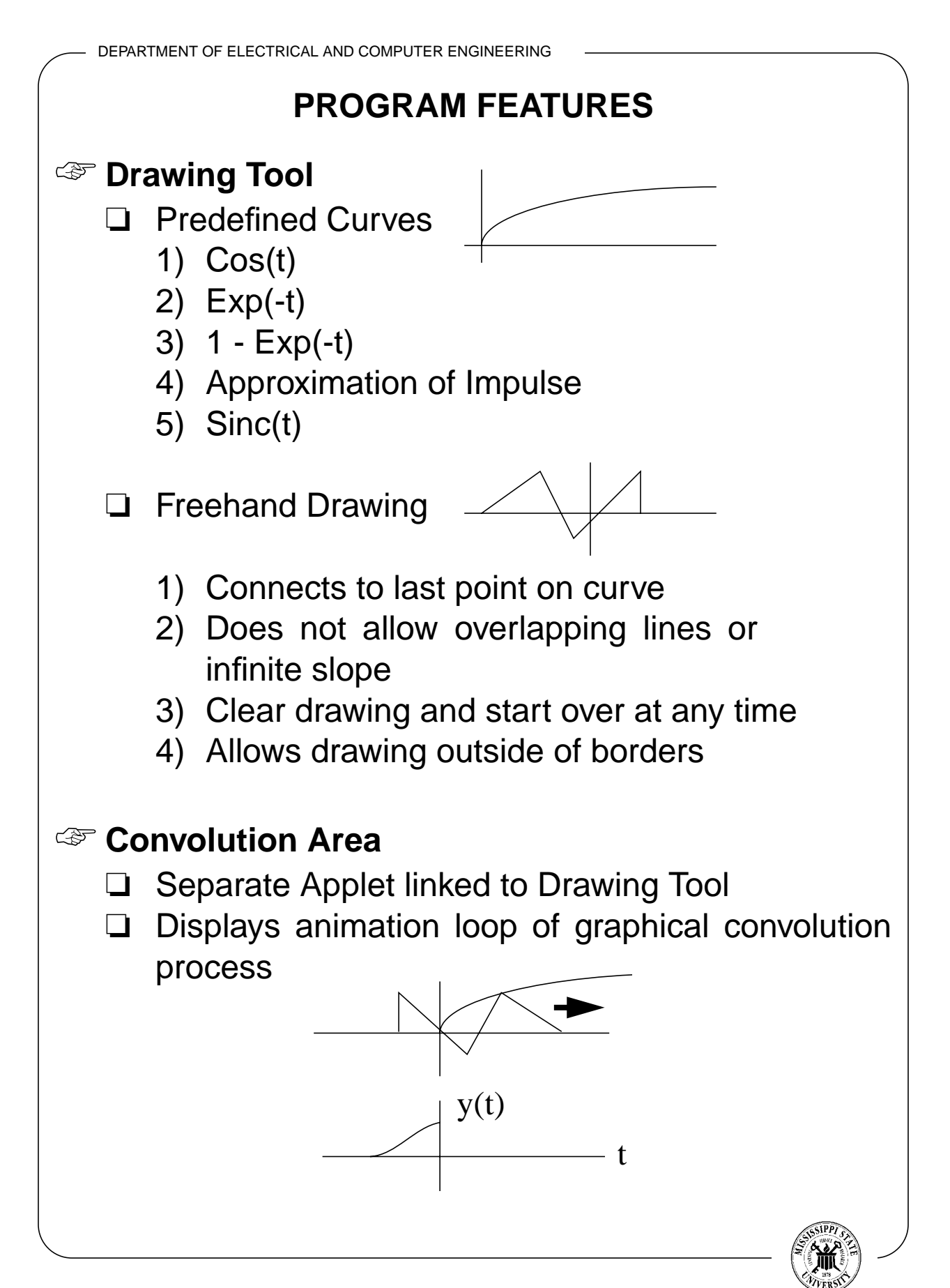

DEPARTMENT OF ELECTRICAL AND COMPUTER ENGINEERING **DEMO □**  $Sinc(t) \otimes Sinc(t) = \frac{1}{2}$  $=\frac{1}{2}Sinc(t)$ 2  $\overline{\phantom{a}}$  $\Lambda(t-1) \otimes \delta(t) = \Lambda(t-1)$ ❏ ❏ Special Request?  $?$  | ?

DEPARTMENT OF ELECTRICAL AND COMPUTER ENGINEERING **CODE DrawCurves.java** void fillArray() { double slope =  $(double)(y1 - ylast) / (double)(xlast - x1);$ for (int i=x1; i<=xlast; i++) { if ((i>=0)&&(i<(int)(maxwidth/2))) { curveArray[i]=(int)(slope\*(i-x1)+(zeroY-y1)); } } } } **Convolution.java** void createY() { int i; Convolve(); for  $(i=0; i<$ maxwidth; $i++$ ) {  $h$ posy $[i]$  =  $i$ +pstart;  $vposy[i] = 20 + 2<sup>*</sup>maxheight - yarray[i];$ } } public void Convolve() { int i,j; for  $(i = 0; i <$  maxwidth; $(i + i)$  fyarray[i]=0.0; for  $(i = 0; i < (2^*$ quarterwidth $(i++)$  { for  $(i = 0; j < (2*quarterwidth); j++)$  { fyarray[i+j]=fyarray[i+j]+(fxarray[i]\*fharray[j]); } } for  $(i = 0; i<sub>maxwidth</sub>; i++)$  { fyarray[i] = fyarray[i] / timedivconst; yarray[i] = (int)(fyarray[i] \* divconst); } }

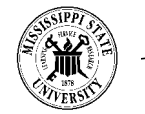

### **POSSIBLE IMPROVEMENTS:**

❏ Allowing Infinite Slopes

❏ Better Approximation of the Impulse function

### **WHAT'S NEXT:**

Signals & Systems Toolkit

- ❏ Correlation / Autocorrelation
- ❏ Graphical Fourier Transform
- ❏ Bode Plots

### **OTHER JAVA APPLETS:**

(Available at Gamelan, http://www.gamelan.com/):

- ❏ Phasor Demonstrations
- ❏ Virtual Wind Tunnel
- ❏ Many more

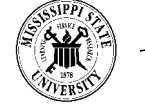

### **SUMMARY**

- ❏ Not just a demonstration
- ❏ Not just for MSU students and teachers
- ❏ Java has a great potential for teaching
- ❏ Check it out with a Java compatible browser:

## ☞ http://isip.MsState.Edu/

Click on FUN STUFF

 $\Box$  The code is available via anonymous ftp at:

ftp://ftp.isip.msstate.edu/pub/software/java\_convolution/

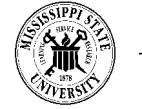

### **REFERENCES**

- 1. M. Campione and K. Walrath, "The Java Language Tutorial, Object-Oriented Programming for the Internet," at http://java.sun.com/, Sun Microsystems, updated Jan. 23, 1996.
- 2. Java API Documentation, at http://java.sun.com/, Sun Microsystems, 1996.
- 3. L. Lemay and C.L. Perkins, Teach Yourself Java in <sup>21</sup> Days, Sams.net, Indianapolis, IN 1996.

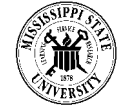